# Politechnika Krakowska im. Tadeusza Kościuszki

# Karta przedmiotu

obowiązuje studentów rozpoczynających studia w roku akademickim 2023/2024

Wydział Informatyki i Telekomunikacji

Kierunek studiów: Informatyka Profil: Ogólnoakademicki Profil: Ogólnoakademicki

Forma sudiów: niestacjonarne **Kod kierunku: I** 

Stopień studiów: II

Specjalności: Systemy inteligentne i rozszerzona rzeczywistość

### 1 Informacje o przedmiocie

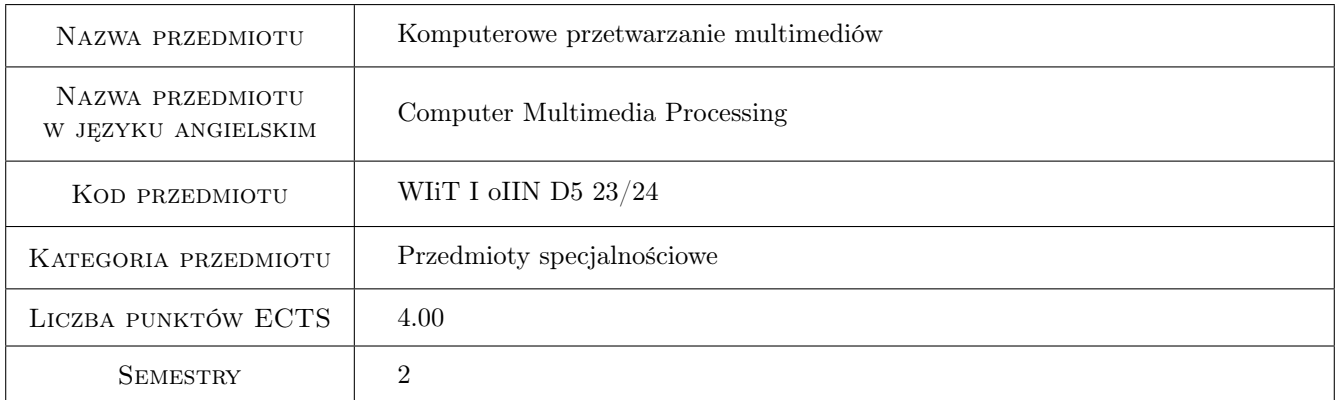

# 2 Rodzaj zajęć, liczba godzin w planie studiów

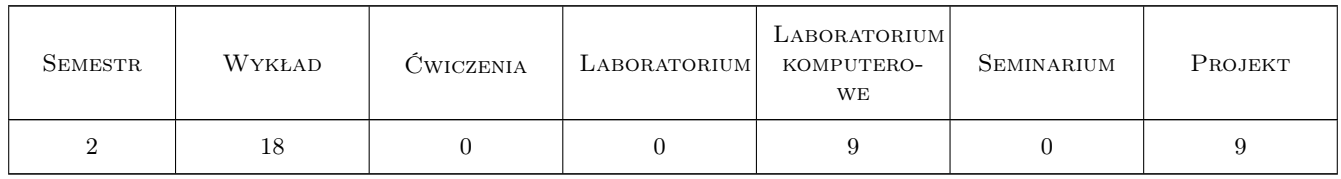

### 3 Cele przedmiotu

Cel 1 Zapoznanie studentów z technicznym aspektem pozyskiwania, rejestracji, transmisji i prezentacji multimediów.

Cel 2 Przekazanie studentom wiedzy dotyczącej algorytmów stosowanych w przetwarzaniu cyfrowych multimediów.

Cel 3 Wypracowanie umiejętności przetwarzania cyfrowych multimediów w wybranym środowisku.

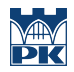

Cel 4 Wypracowanie umiejętności przeprowadzania analizy cyfrowych multimediów oraz ekstrakcji informacji, jaką zawierają.

# 4 Wymagania wstępne w zakresie wiedzy, umiejętności i innych **KOMPETENCJI**

- 1 Znajomość podstaw grafiki komputerowej
- 2 Znajomość podstawowych zasad elektroniki i informatyki technicznej

# 5 Efekty kształcenia

- EK1 Wiedza Znajomość algorytmów wykorzystywanych w przetwarzaniu cyfrowych multimediów
- EK2 Umiejętności Umiejętność zastosowania algorytmów przetwarzania multimediów w praktyce
- EK3 Umiejętności Umiejętność przygotowania multimediów do analizy oraz przeprowadzenia jej
- EK4 Kompetencje społeczne Umiejętność komunikacji w środowisku osób zajmujących się przetwarzaniem i analizą multimediów

# 6 Treści programowe

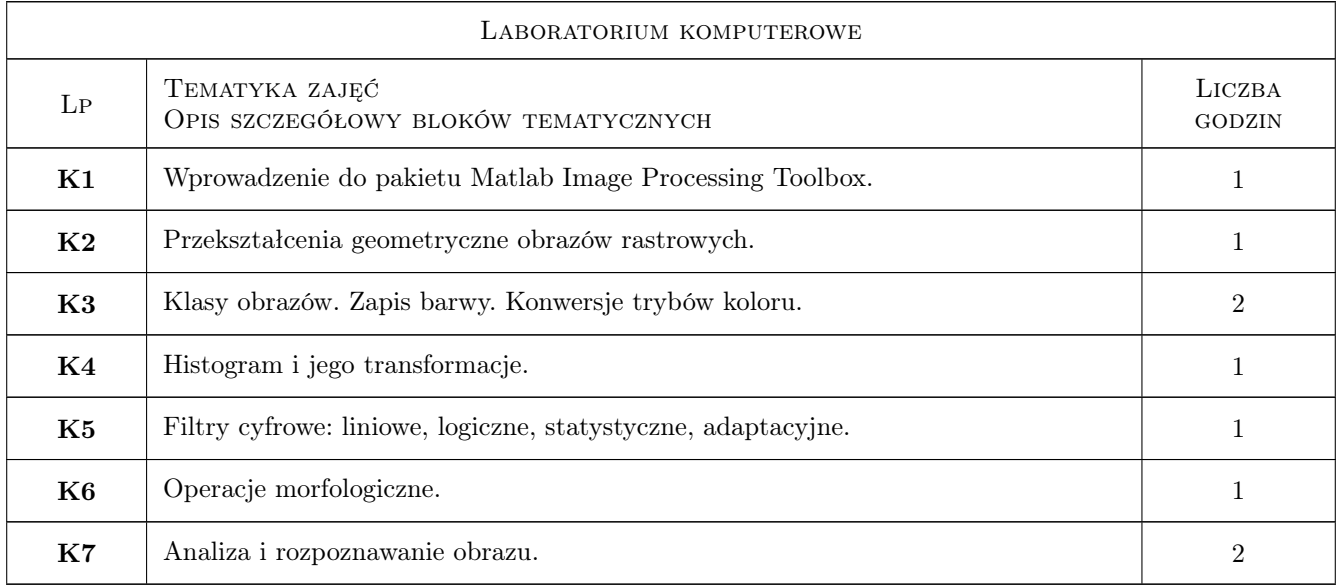

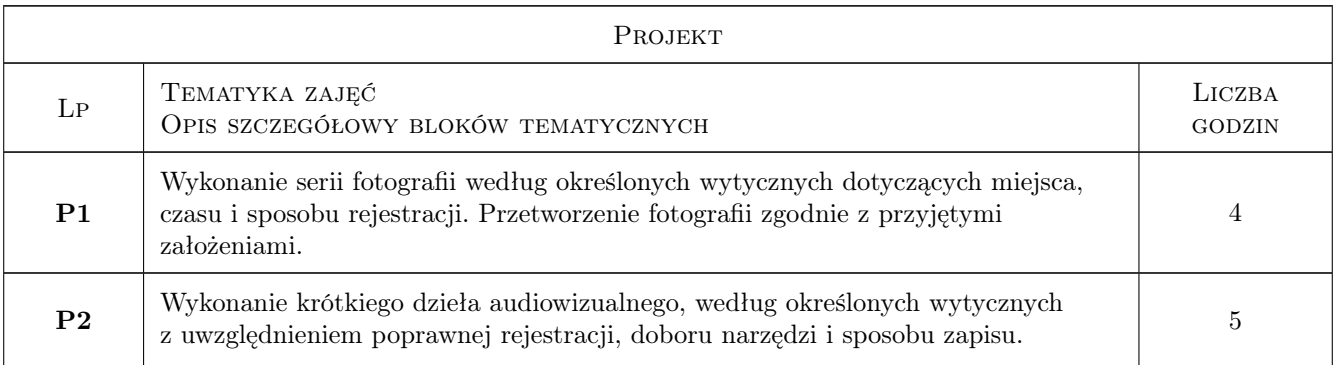

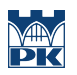

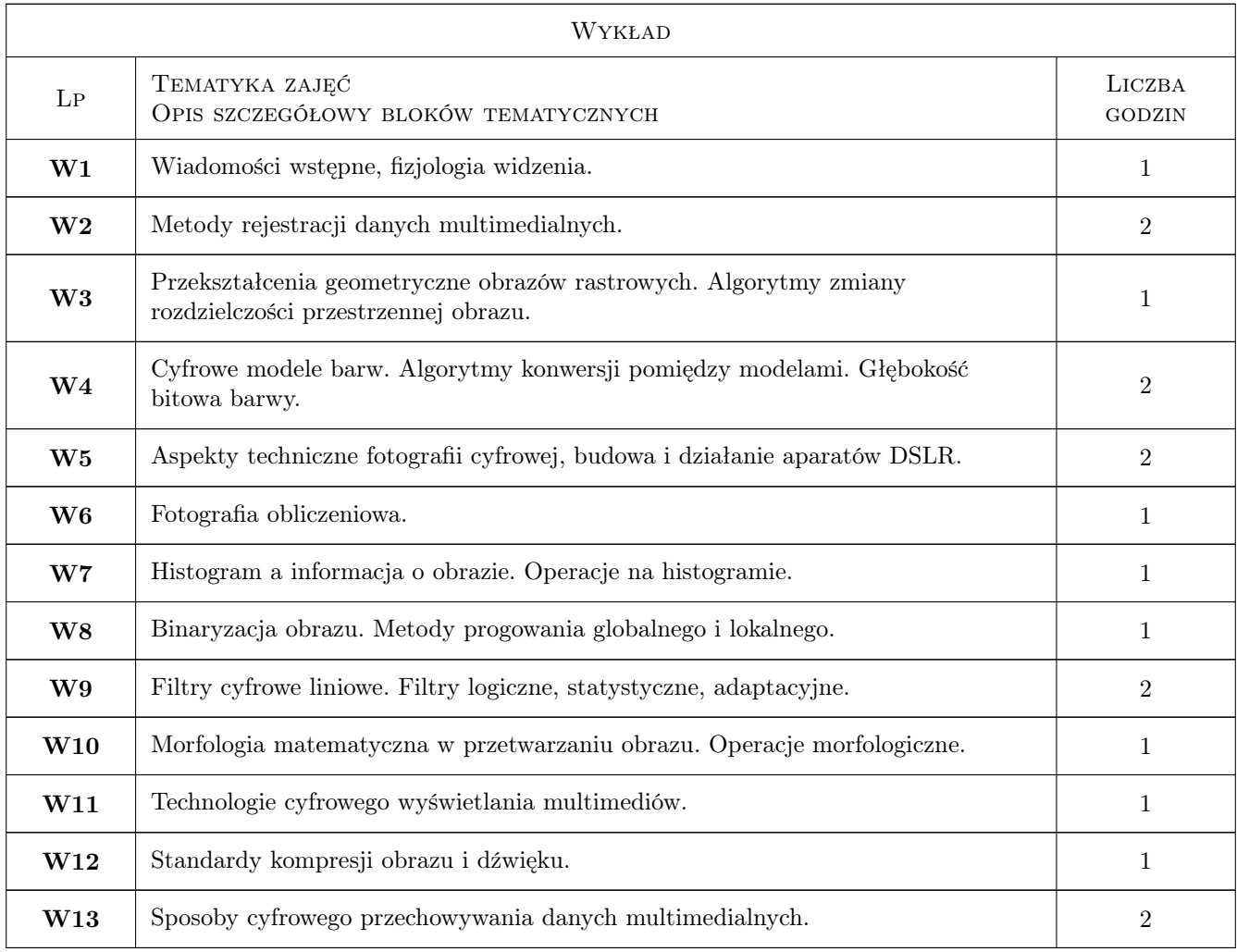

### 7 Narzędzia dydaktyczne

- N1 Wykłady (w przypadku realizacji zajęć w trybie zdalnym z wykorzystaniem stosownych narzędzi teleinformatycznych)
- N2 Ćwiczenia laboratoryjne (w przypadku realizacji zajęć w trybie zdalnym z wykorzystaniem stosownych narzędzi teleinformatycznych)
- N3 Ćwiczenia projektowe (w przypadku realizacji zajęć w trybie zdalnym z wykorzystaniem stosownych narzędzi teleinformatycznych)
- N4 Praca w grupach (w przypadku realizacji zajęć w trybie zdalnym z wykorzystaniem stosownych narzędzi teleinformatycznych)
- N5 Prezentacje multimedialne (w przypadku realizacji zajęć w trybie zdalnym z wykorzystaniem stosownych narzędzi teleinformatycznych)

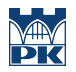

# 8 Obciążenie pracą studenta

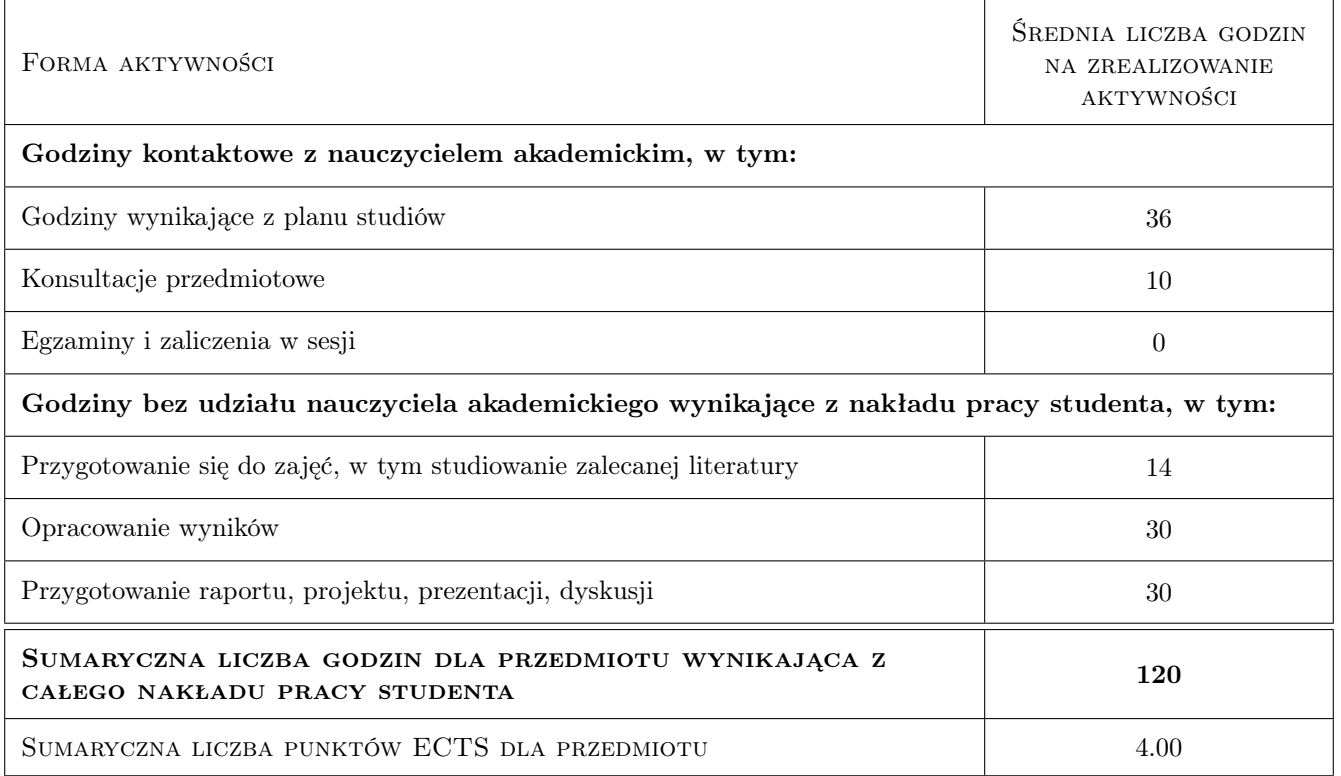

### 9 Sposoby oceny

#### Ocena formująca

- F1 Ćwiczenie praktyczne
- F2 Kolokwium
- F3 Projekt indywidualny
- F4 Projekt zespołowy

#### Ocena podsumowująca

P1 Średnia ważona ocen formujących

#### Warunki zaliczenia przedmiotu

W1 Obecność na obowiązkowych formach zajęć (dopuszczalna jedna nieobecność na każdej z form)

#### Kryteria oceny

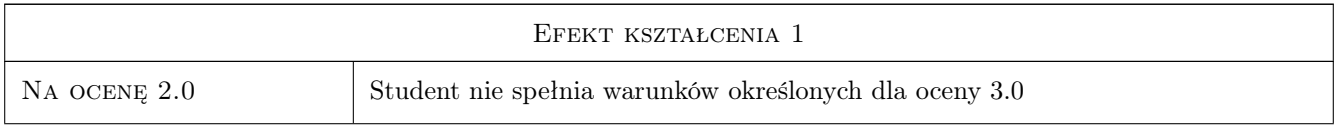

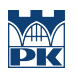

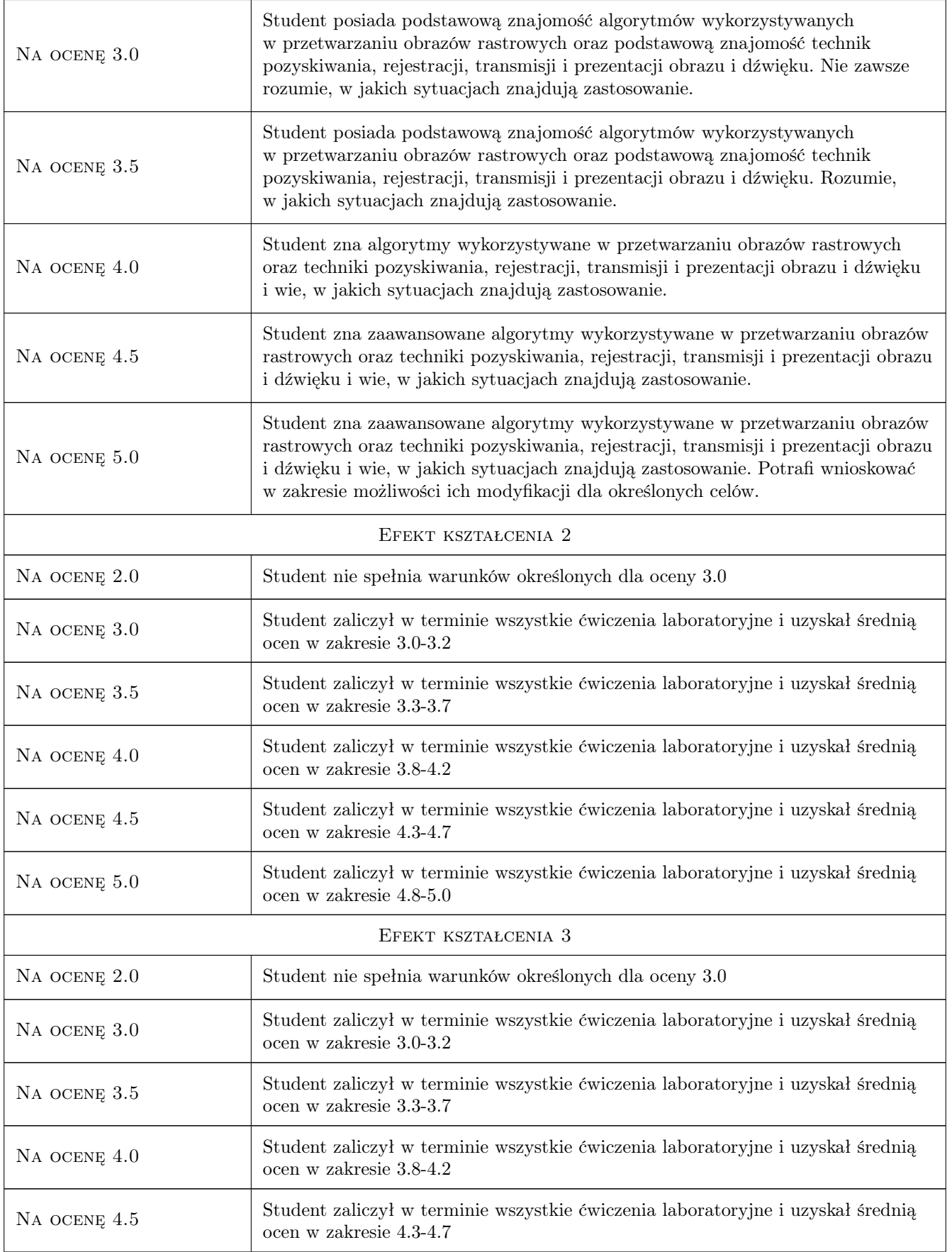

![](_page_5_Picture_0.jpeg)

![](_page_5_Picture_223.jpeg)

# 10 Macierz realizacji przedmiotu

![](_page_5_Picture_224.jpeg)

![](_page_6_Picture_0.jpeg)

![](_page_6_Picture_218.jpeg)

# 11 WYKAZ LITERATURY

#### Literatura podstawowa

- [1 ] Witold Malina, Maciej Smiatacz Metody cyfrowego przetwarzania obrazów, Warszawa, 2005, EXIT
- [2 ] Zygmunt Wróbel, Robert Koprowski Praktyka przetwarzania obrazów w programie Matlab z zadaniami, Warszawa, 2008, EXIT
- $[3]$  Scott Kelby Fotografia cyfrowa, , 2013, Helion

#### Literatura uzupełniająca

[1 ] Ryszard Tadeusiewicz, Przemysław Korohoda — Komputerowa analiza i przetwarzanie obrazów, Kraków, 1997, Wydawnictwo Fundacji Postępu Telekomunikacji

### 12 Informacje o nauczycielach akademickich

#### Osoba odpowiedzialna za kartę

dr inż. Piotr Łabędź (kontakt: plabedz@pk.edu.pl)

#### Osoby prowadzące przedmiot

1 dr inż. Piotr Łabędź (kontakt: piotr.labedz@pk.edu.pl)

2 mgr inż. Mateusz Nytko (kontakt: mateusz.nytko@pk.edu.pl)

### 13 Zatwierdzenie karty przedmiotu do realizacji

(miejscowość, data) (odpowiedzialny za przedmiot) (dziekan)

PRZYJMUJĘ DO REALIZACJI (data i podpisy osób prowadzących przedmiot)

. . . . . . . . . . . . . . . . . . . . . . . . . . . . . . . . . . . . . . . . . . . . . . . . . . . . . . . . . . . . . . . . . . . . . . . . . . . . . . . . . . . . . . . . . . . . . . . .